# **UVMS Crack Free [32|64bit] [April-2022]**

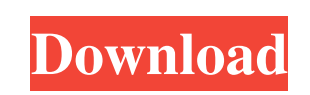

**UVMS Crack**

Extracts your web camera content to the uVMS Crack Free Download server. Uses an embedded server. Uses an embedded server based on NODE to transfer a full-screen 640x480 quality video stream application on the web to creat to create a complete solution for online video, as well as video portals. The free uVMS server is a web-based application that allows to create video portals for streaming online video feeds in just a few minutes. uVMS Ser to browse video content through a unique user interface. uVMS Server Features: Create your video streaming portal within a few minutes using the free uVMS server. The uVMS server features the user interface, so you don't h offers you the full functionality of a video player, so you can create multimedia portals for any type of content. The uVMS client is an application that allows you to connect to a uVMS server on the internet and use the v software application that allows you to create online video portals for streaming video feeds or to set up a video portal. uVMS client Features: Integrated with uVMS server. The application is a web browser that can connec with many video players, so you can stream live streams or video archives from any video player. uVMS Client Benefits: Runs on the same server as uVMS server. You can use the uVMS application from any computer by downloadi

#### **UVMS Crack For PC**

uVMS Download With Full Crack provides you with the tools to create video portals for streaming live video feeds in streaming formats such as H.264/AAC, MJPEG, Vorbis, MOV, and more. uVMS is easy to use and does not requir account. uVMS features a web-based interface to configure its features and to access to all recorded videos. The program automatically detects your system's resources and displays a list of the video files from the folder such as FTP or S3 accounts. You can choose a maximum size for the video files that will be streamed (maximum size is limited by the client) and a maximum number of video files that you want to allow is unlimited). You can video files only for authenticated users or you can also allow all users to access them. You can choose the maximum period of time in which the users will be able to view the content (the maximum period of time is limited delete them manually. You can change or increase the streaming quality of video files and choose between the following resolutions (the maximum size for each resolution is limited by the client): H.264 (480p, 720p, 1080p), time, without any limit. uVMS is a powerful video streaming solution for creating video portals for streaming live video. Citrate-facilitated protein transduction into cells and its use as a probe for mitochondria in livin

 $1/3$ 

### **UVMS**

The program gives you a complete video portal for broadcasting video content over the internet. The application has a very friendly and intuitive interface and allows you to record videos of different formats as well as of video portal in a very simple and intuitive way and is suitable for beginners. Moreover, the user's interface is very convenient, since it provides a centralized access to the whole portal's configuration, offering shortcu remote access \* Web page preview \* Statistics and counters \* Ability to send BMS invitations \* Supports any HTTP URL \* Ability to save BMS links \* Pre-configured web pages uVMS is a video steam management solution designed access them. The program features a web-based interface that provides access to all the configuration parameters and the archive of recorded videos. uVMS Description: The program gives you a complete video portal for broad camera. The front page is fully customizable and offers easy access to the only component of the application, the video display. The program allows you to configure your video portal in a very simple and intuitive way and web pages. uVMS main features: \* User friendly interface \* HD quality streaming \* HTTP and HTTPS support \* Video web page creation \* Easy to manage \* Web based remote access \* Web page preview \* Statistics and counters \* A you create video portals for

### **What's New In?**

The uVMS workflow engine allows the user to define and record the workflow processes of the videos, which consist of sequences of activities that users perform. The workflow engine provides the capabilities to according to predefined workflow processes are based on video events, such as recording and termination of the video stream. The workflow engine includes information related to the video stream (title, description, keywords, tags, publ based on this information. Moreover, the workflow engine provides the capability to automatically assign the created workflow processes to predefined workflow processes. The advantage of using predefined workflow the user performed in the order defined in the workflow process. In addition, the workflow engine provides the capability to schedule workflow processes so they can be performed at a specific time, using the workflow engine allows loaded and executed when necessary. uVMS GUI: The uVMS GUI is a web application that provides a central and unified access to all uVMS services: creation and execution of workflow processes and visualizations of video stre three different modules to create videos, manage video streams, and view the data that records their data. uVMS Workflow Management: The uVMS Workflow Management module allows the user to define and record the workflow pro different users of your videos. The access levels can be created and managed in the uVMS GUI or in the web interface (uVMS Web GUI). uVMS Web GUI:

 $2/3$ 

## **System Requirements:**

Additional Notes: OS: Windows 7 (32-bit or 64-bit), Windows Vista (32-bit or 64-bit) or Windows XP SP2 (32-bit or 64-bit) CPU: Intel Core 2 Duo Processor or equivalent RAM: 2 GB HDD: 2 GB Graphic Card: Intel Integrated Gra

Related links:

[https://donorpartie.com/wp-content/uploads/2022/06/Rising\\_Registry\\_Cleaner.pdf](https://donorpartie.com/wp-content/uploads/2022/06/Rising_Registry_Cleaner.pdf) <https://rednails.store/thumbnail-cache-reset-portable-crack-download-3264bit/> <http://propiedadesbernier.cl/wp-content/uploads/2022/06/derdar.pdf> <http://vaskoslavkov.com/?p=1831> <http://pussyhub.net/portable-aximion-crack-download-x64/> [https://www.turksjournal.com/wp-content/uploads/2022/06/Hearts\\_Icons.pdf](https://www.turksjournal.com/wp-content/uploads/2022/06/Hearts_Icons.pdf) http://www.thevendorguide.com/wp-content/uploads/2022/06/MilkyWay\_March2022.pdf <https://www.impactunlimited.co.za/advert/msn-reaper-crack-free-download-for-pc-2/> <http://naasfilms.com/solidview-lite-activation-code-with-keygen-free/> <https://coopergoody.com/?p=27865> <https://shanajames.com/2022/06/08/java-midi-player-activation-key-free-download-latest/> [https://gaming-walker.com/upload/files/2022/06/XNPhwP5x4YLme854l5Eh\\_08\\_4e579e1d565028545396a02673dec2a0\\_file.pdf](https://gaming-walker.com/upload/files/2022/06/XNPhwP5x4YLme854l5Eh_08_4e579e1d565028545396a02673dec2a0_file.pdf) <https://ezeizanoticias.com.ar/advert/animated-cursor-maker-crack-win-mac/> [https://www.sdssocial.world/upload/files/2022/06/GsF2tUcgIAB65rLlCoCJ\\_08\\_b4a531211b289479f4073dc1651d3b3e\\_file.pdf](https://www.sdssocial.world/upload/files/2022/06/GsF2tUcgIAB65rLlCoCJ_08_b4a531211b289479f4073dc1651d3b3e_file.pdf) [https://lll.dlxyjf.com/upload/files/2022/06/CAaI5n4NsdK4kBd1XroY\\_08\\_634b5c9f6dd8bf8597f0440ba61994c2\\_file.pdf](https://lll.dlxyjf.com/upload/files/2022/06/CAaI5n4NsdK4kBd1XroY_08_634b5c9f6dd8bf8597f0440ba61994c2_file.pdf) <https://aurespectdesoi.be/unblocka-turbo-crack/> https://touristguideworld.com/wp-content/uploads/2022/06/Image\_Registration\_Technique\_For\_Recovering\_Rotation\_Scale\_And\_Translation\_Crack\_\_\_Regist.pdf <http://www.twelvev.com/index.php/2022/06/08/windows-embedded-device-manager-2011-service-pack-1-1-0-0-9-download-x64-april-2022/> <https://coffeemachinesstore.com/u-movie-folder-icon-pack-free-registration-code> <https://praxisboerse-arbeitsmedizin.de/tuneskit-audio-capture-crack-free-latest-2022/>

 $3/3$